# **Adobe Photoshop 2022 (Version 23.1.1) Install Crack Free Download X64 [Latest 2022]**

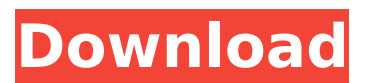

### **Adobe Photoshop 2022 (Version 23.1.1) Crack Torrent (Activation Code)**

Layers. You add and combine layers and place them one on top of another. You can change, duplicate, and merge them, alter their color, and add special effects like blur. Illustrations: You can change the color, add lines, and make type and icons within any image. Tracking: You can see how many pixels are in any picture and you can easily adjust any aspect of its size and shape. You can scale the canvas and change its orientation to portrait or landscape. You can even flip and rotate (mirror) a picture. You can crop the image into sections, recolor the entire image, or even remove unwanted parts of it. Adjustments. It's a lot of work to edit a picture through the layers. You can do it in a snap with the Adjustments panel on the right side. The Adjustments panel is a main tool for basic corrections. It has three tabs, Enhance, Filter, and Camera Raw, that allow you to quickly and efficiently make basic corrections to your images. Corrections. There are dozens of tools that let you correct and enhance the quality of your images. Not only can you correct colors, lights, and shadows, but you can also change the overall look and feel of the image. Magic Wand. You can quickly select a particular part of a picture,

or a group of similar parts, and all you need is to do is click the OK button to completely remove the selected parts. You can also easily correct minor flaws in a picture. You can remove hair, someone's chin, an area of blotchy skin, and white spatter. Spot Healing Brush. This tool finds the problematic area of your picture and selects the area around it, so all you have to do is click once on the area of the problem, and Photoshop does the rest. You can also correct problems with the edges of your picture. Burn and Dodge. These tools enable you to clean up areas of areas of a picture that are too dark or light, or even the color. Levels. This tool offers a quick and easy way to correct image brightness and color. You simply adjust the Threshold and White, Black, and Gray sliders to alter image brightness and color, and you can adjust them up or down to achieve the best results. Curves. Curves is a powerful tool that allows you to make quick and effective changes to the image's color

### **Adobe Photoshop 2022 (Version 23.1.1) Crack+ [2022]**

The terms Photoshop, Photoshop Elements, Photoshop Express, Photoshop Create and Photoshop Elements Create are synonymous. So the way they are typed, either one can be used interchangeably without any issue. Adobe Photoshop is a powerful and free digital photo editor and most popular photo editing software. Although Adobe Photoshop is a full-fledged professional grade photo editing software, it can be used by beginners, hobbyists and photographers who want to use it to enhance and repair photographs and make sure the images they want to share with others. Unlike Photoshop, Elements is a lighter version

of Photoshop that allows users to edit and create images in much faster manner.Elements contains most of the features of the professional version but with fewer features and a simpler user interface.Elements is a non-linear program unlike a linear program like Adobe Photoshop. Photoshop Elements uses an internal program called Adobe Bridge to handle images from various files. The user can navigate the images by using the File Manager window. Key Features of Adobe Photoshop The image editing in Photoshop is done in layers. The user can add the layer by clicking on the Layer button in the tools panel. The most important Layers are Selection, Image, Background, and Contents. The layers in layers are sorted in the order the layers are added, by default. You can change the order of layer by pressing the order up or down key in the keyboard or by selecting a layer and pressing the up or down key on keyboard to reorder the layers. By default, the images in the layers are arranged in the order of their addition. You can change the order by pressing the up/down keys in the keyboard or by selecting a layer and pressing the up or down key on keyboard. You can edit an image by using smart objects, the same object gets edited when you switch to editing mode. You can select the same object and do the editing on the image by pressing the "edit smart object" button. The basic tools required to edit any image are a selection tool, a paint tool and eraser tool. The selection tool is represented by a Magic wand icon, and the paint tool is represented by the paint bucket tool. They are normally located on the tools panel. The eraser tool is represented by a soft edge brush. The brush can be selected by clicking on it and dragging. Professional photographers and graphic designers usually use Illustrator, but Elements has an important tool which allows 388ed7b0c7

## **Adobe Photoshop 2022 (Version 23.1.1) [Win/Mac] [Latest-2022]**

Q: What is the difference between Ruby's String#slice and String#slice! What is the difference between Ruby's String#slice and String#slice! methods? According to the documentation they are the same thing, but I noticed that String#slice! methods doesn't affect the original string: str1  $=$  'abcdefghij' str2 = str1.slice(4..-1) p str2  $\# ==$  "cdefghij" str1 = 'abcdefghij' str2 = str1.slice! $(4..-1)$  p str2  $\#$ => "abcdefghij" The documentation says that String#slice!' adds "twice the arguments, but no argument list.", but that does not seem to be the case:  $str1 = 'abcdefghij' str2 =$ str1.slice! $(4..-1,2)$  p str2  $#=>$  "abcdefhij" So what exactly is it that makes String#slice! affect the original string and String#slice modify a new string? A: According to ruby-doc: They behave exactly the same, but if the method is called without an argument then slice returns an empty string as a default, and that string is not printed. So the above example actually looks like: "abcdefghij".slice! $(4..-1)$  # => "" A: The documentation isn't very clear on this, but as it suggests, a "default argument" is passed to the method when no other arguments are passed. But that argument isn't just any object, it's a special String object: class String def slice!(\*args,  $\&$ block) if default = args.pop then raise ArgumentError, "can't pop default argument" if default.kind\_of?(String) raise ArgumentError, "string to slice required" unless args.empty? end self.slice(\*args, &block) end end As such, passing 'nil' will actually be some sort of slice that's got no arguments. Q: How to compare two values in the form of tuple in perl? I have two

### **What's New in the?**

[Angiography in the preoperative diagnostic evaluation of hip dysplasia in neonates and infants]. On the basis of our experience with 111 neonates and infants, combined with the literature published in the last 10 years, we are able to come to the following conclusions: the method is recommended to be used for all patients; the type of premature hip dislocation is of greater importance for the determination of the surgical attitude than the degree of dislocation; the extent of necrosis is of primary importance for the decision to apply the modified femoral shortening osteotomy; the acetabular exposure is the most important factor for the success of the operation, it should be widened at least up to the ischium. Both are necessary and both are claimed to be imperfect by the rival sectaries of the Church. The Calvinists to this day strive to impress upon their auditors, Protestant and Catholic, that it is the imperfection of the Church's teaching that they accept, and not its authority. While all the Protestants, under the inspiration of the Holy Spirit, recognize the unity of the Church and confess her universal claim to a divine mission, the Calvinists, in their unyielding state of conviction, regard the Church as in her personality imperfect and antagonistic to their own interests and convictions. In their view she is no longer the Church, but an Episcopalian sect. The Catholics, however, with their profound reverence for the institutions of the Church, and their profound respect for the teaching of the Church and the authority of her teachers, regard the Church as one, and the very organization of the Church as identical with the unity of the Church. They regard the hierarchy as the organization of

priests as an essential element of the Church. In their view of things the bishops are the visible representatives of Christ on earth, and priests his visible teachers. And this view of things makes Catholicism accept and receive as the doctrine of the Church, ancient and modern, the statements of the Councils of Trent, the Gallican Councils, of the English Bishops, and similar promulgations of the general councils. FOOTNOTES: [1] While in England the Calvinistic sectaries were most numerous and most troublesome, in the United States it

# **System Requirements For Adobe Photoshop 2022 (Version 23.1.1):**

The most important requirement of the game is that you have a dedicated server for your game. This allows the game to connect to you and your server using your internet connection without you having to connect using your local network (where you have to share the internet connection with your PC). You will need a Windows Server to run the server. To install a Windows Server on your PC, you can use the Server 2008 R2 Essentials Edition or the Server 2008 R2 (without the Essentials edition). You can use the server installer found on the 'Windows Server Web download' page.

# Related links:

<https://holytrinitybridgeport.org/advert/adobe-photoshop-cc-2015-version-17-crack-free-for-pc/> [https://mauritiuslistings.com/wp-content/uploads/2022/07/Adobe\\_Photoshop\\_CC\\_2015\\_Version\\_17\\_K](https://mauritiuslistings.com/wp-content/uploads/2022/07/Adobe_Photoshop_CC_2015_Version_17_Key_Generator___Registration_Code_Free_Download.pdf) [ey\\_Generator\\_\\_\\_Registration\\_Code\\_Free\\_Download.pdf](https://mauritiuslistings.com/wp-content/uploads/2022/07/Adobe_Photoshop_CC_2015_Version_17_Key_Generator___Registration_Code_Free_Download.pdf) [https://gugornothougaha.wixsite.com/apepesun/post/adobe](https://gugornothougaha.wixsite.com/apepesun/post/adobe-photoshop-2021-version-22-5-1-crack-2022)[photoshop-2021-version-22-5-1-crack-2022](https://gugornothougaha.wixsite.com/apepesun/post/adobe-photoshop-2021-version-22-5-1-crack-2022) [https://consultation-allaitement-maternel.be/wp-content/uploads/2022/07/Adobe\\_Photoshop\\_2021\\_V](https://consultation-allaitement-maternel.be/wp-content/uploads/2022/07/Adobe_Photoshop_2021_Version_2211_Crack_With_Serial_Number__Free_MacWin_March2022.pdf) ersion\_2211\_Crack\_With\_Serial\_Number\_Free\_MacWin\_March2022.pdf <http://orbeeari.com/?p=34393> [https://farmigo.id/wp-content/uploads/2022/07/Photoshop\\_2021\\_Version\\_225.pdf](https://farmigo.id/wp-content/uploads/2022/07/Photoshop_2021_Version_225.pdf) <https://otelgazetesi.com/advert/adobe-photoshop-2021-version-22-4-1-crack-serial-number-mac-win/> [https://buyliveme.com/wp-content/uploads/2022/07/Adobe\\_Photoshop\\_2021\\_Version\\_223-1.pdf](https://buyliveme.com/wp-content/uploads/2022/07/Adobe_Photoshop_2021_Version_223-1.pdf) [https://www.origins-iks.org/wp](https://www.origins-iks.org/wp-content/uploads/2022/07/Photoshop_2021_Version_222_Crack_Patch___Download.pdf)[content/uploads/2022/07/Photoshop\\_2021\\_Version\\_222\\_Crack\\_Patch\\_\\_\\_Download.pdf](https://www.origins-iks.org/wp-content/uploads/2022/07/Photoshop_2021_Version_222_Crack_Patch___Download.pdf) <https://www.rellennium.com/wp-content/uploads/2022/07/giaval-1.pdf> [http://lovelymms.com/adobe-photoshop-2022-version-23-0-hack-patch-download-for-windows](http://lovelymms.com/adobe-photoshop-2022-version-23-0-hack-patch-download-for-windows-april-2022/)[april-2022/](http://lovelymms.com/adobe-photoshop-2022-version-23-0-hack-patch-download-for-windows-april-2022/) [http://datasheetoo.com/2022/07/05/photoshop-2021-version-22-1-1-keygen-crack-setup-torrent](http://datasheetoo.com/2022/07/05/photoshop-2021-version-22-1-1-keygen-crack-setup-torrent-activation-code-free/)[activation-code-free/](http://datasheetoo.com/2022/07/05/photoshop-2021-version-22-1-1-keygen-crack-setup-torrent-activation-code-free/) [https://www.wcdefa.org/advert/photoshop-2021-version-22-5-serial-number-and-product-key-crack](https://www.wcdefa.org/advert/photoshop-2021-version-22-5-serial-number-and-product-key-crack-with-serial-key-mac-win-april-2022/)[with-serial-key-mac-win-april-2022/](https://www.wcdefa.org/advert/photoshop-2021-version-22-5-serial-number-and-product-key-crack-with-serial-key-mac-win-april-2022/) [https://wakelet.com/wake/lArzs06cjEepNgIJ\\_igyx](https://wakelet.com/wake/lArzs06cjEepNgIJ_igyx) <https://fitenvitaalfriesland.nl/adobe-photoshop-2022-version-23-1-1/> [https://aparatefitness.com/photoshop-cs6-crack-activation-code-with-serial-key-free-download-win](https://aparatefitness.com/photoshop-cs6-crack-activation-code-with-serial-key-free-download-win-mac-updated-2022/)[mac-updated-2022/](https://aparatefitness.com/photoshop-cs6-crack-activation-code-with-serial-key-free-download-win-mac-updated-2022/) <https://lerochlab.fr/wp-content/uploads/2022/07/othmyudi.pdf> <http://buyzionpark.com/?p=31613>

<https://wanoengineeringsystems.com/adobe-photoshop-cc-2019-version-20-crack-file-only-download/> <http://solaceforwomen.com/?p=43265>

https://evenimenteideale.ro/wp-content/uploads/2022/07/Photoshop\_2021\_version\_22\_Hack\_Patch With Full Keygen X64 Updated2022.pdf

<http://www.7daystobalance.com/advert/photoshop-cs3-jb-keygen-exe-download-3264bit/>

<https://www.mozideals.com/advert/photoshop-2021-version-22-5-1-license-key-mac-win/>

[https://www.thepostermafia.com/2022/07/05/photoshop-2021-version-22-3-crack-activation-code](https://www.thepostermafia.com/2022/07/05/photoshop-2021-version-22-3-crack-activation-code-free-license-key/)[free-license-key/](https://www.thepostermafia.com/2022/07/05/photoshop-2021-version-22-3-crack-activation-code-free-license-key/)

<https://wakelet.com/wake/69mXHnjz-S2atWMP6Xnfl>

<https://aupairglobal.mx/wp-content/uploads/2022/07/valifran.pdf>

<https://trello.com/c/Yu20eEjH/116-photoshop-2021-with-license-code-latest-2022>

[https://ciagadgets.com/2022/07/05/photoshop-2021-version-22-4-3-key-generator-free-for-windows](https://ciagadgets.com/2022/07/05/photoshop-2021-version-22-4-3-key-generator-free-for-windows-updated-2022/)[updated-2022/](https://ciagadgets.com/2022/07/05/photoshop-2021-version-22-4-3-key-generator-free-for-windows-updated-2022/)

<https://openaidmap.com/photoshop-cc-2018-version-19-keygen-crack-setup-keygen-for-lifetime/> <https://movingbay.com/photoshop-2022-version-23-1-1-keygen-only-latest/>